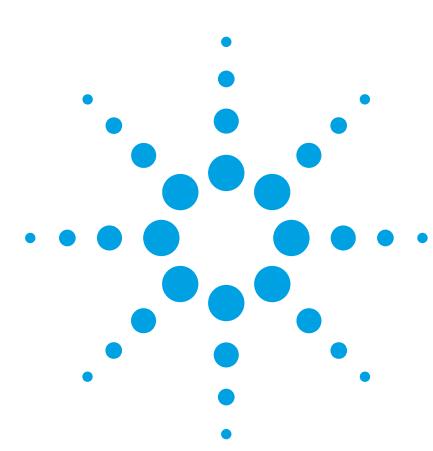

# **Custom Report Generation**

Agilent Chemical Analysis Training Courses

#### **H4059A**

Four Days Hands-On Operation

#### **Description**

Presents fundamentals of custom report writing using Thru-Put Systems' ReportW macro language. Trains students to create custom graphics and tabular reports. Exercises include basic reports, combined graphic and tabular reports, and reports that export information to a laboratory information management system (LIMS).

#### **Course Outline**

Day One

- ReportW Macro Language
- Creating a Macro
- Creating a Custom Report Macro
- Macro Tools
- Creating and Calling a Function Using String Variables
- Creating a Calculation Loop
- Formatting and Print Output
- File I/O Commands

#### Day Two

- Troubleshooting
- Testing a Macro
- Graphic Reports
- Macros that Include Chromatograms and Ions
- Summary Reports
- Adding a Custom Summary Report to the Menu
- Script Files for a Summary Report Macro

#### Day Three

- Advanced Tasks
- Printing a Report
- Creating Macros Using Sublists
- Customizing the Target GUI
- Report Module Macros

Day Four

- Database Queries
- Rewriting a Macro to Include a QC Chart
- Database Views

## **Prerequisites**

- Knowledge of Target 3 software
- Familiarity with macro programming
- Knowledge of applications
- HP-UX system administrator training
- ChemServer/Target training
- At least an introductory exposure to programming techniques; experience in macro programming is beneficial

# **Student Profile**

ChemServer Target users with in-depth knowledge of Target processing and the Target method.

## **Equipment Used during Training**

- HP Apollo 9000 computer
- PC with X-Terminal emulation software

Copyright © 2000 Agilent Technologies, Inc. ALL RIGHTS RESERVED

6/00 5980-1781E

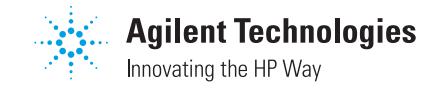